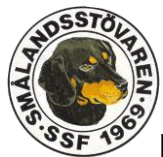

Protokoll vid Svenska Smålandsstövareföreningens klubbmöte

Via Teams, 2023-03-23.

• Deltagare 24 st.

Tore Nilsson hälsar alla välkomna och öppnar mötet.

- 1. Fastställande av röstlängd. Fastställes vid behov. Närvarolista upprättades.
- 2. Val av ordförande av möte. Peter Ledin valdes.
- 3. Val av protokollförare. Roger Nilsson valdes.
- 4. Val av justerare, tillika rösträknare som tillsammans med mötesordförande ska justera protokollet. Mats Nilsson och Lena Lindström valdes.
- 5. Beslut om närvaro och yttranderätt förutom av rasklubbens medlemmar (enl. mom. 4) Godkändes.
- 6. Fråga om mötet blivit stadgeenligt utlyst. Godkändes.
- 7. Fastställande av dagordning. Godkändes.
- 8. Föredragning av klubbstyrelsens förvaltningsberättelse, balans- och resultaträkning, redogörelse för arbetet med avelsfrågor samt revisorernas berättelse. Tore N redogjorde för gångna verksamheten, även den ekonomiska berättelsen och revisionsberättelsen redovisade Tore. Mats Nilsson redogjorde för avelsarbetet, se separat bilaga. Godkändes.
- 9. Fastställande av balans- och resultaträkning samt beslut om enligt dessa uppkommen vinst eller förlust. Föreningen gjorde en ganska stor förlust förra året, främst beroende på raskonferensen vi hade i Östanskär. Godkändes.

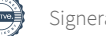

- 10.Klubbstyrelsens rapport om de uppdrag föregående klubbmöte givit till klubbstyrelsen. Godkändes.
- 11.Beslut om ansvarsfrihet för klubbstyrelsen. Godkändes.
- 12.Presentation av beslut om klubbstyrelsens förslag till:
- a. Verksamhetsplan för kommande år. Jobba vidare med verksamhetsplanen. Närvara på mässor. Jobba för fler starter på jaktprov, främst unghundar. Fler hanar behövs för bättre avelsbas.
- b. Rambudgeten för kommande år. Budgeterar för en liten förlust, men vi hoppas att kunna ändra på detta under året. Godkändes.
- c. Medlemsavgifter (enligt § 4) Styrelsen föreslår en höjning till 300 kr, mötet får förslag på 350 kr och detta accepteras. Full pris blir således 350 kr, familj 100 kr.
- 13. Fastställande av regler för rese- och kostnadsersättning till rasklubbens funktionärer. Reseersättning: Skall följa den skattefria milersättningen, för närvarande 25 kr/mil. Godkändes.

14.Val

.

- a. Val av ordförande för en tid av 1 år. Roger Nilsson valdes Val av ordinarie ledamöter för en tid av 2 år. Peter Ledin, Lena Lindström valdes, båda omval. Som ny ledamot valdes Petrus Nordlund, som flyttas från suppleant.
- b. Val av suppleanter för 1 år. Andreas Lernstad, omval och nyval Sune Falk, som går ner från ledamotsplatsen. Tjänsteordning suppleanter – Utses vid behov av styrelsen.
- 15.Val av två revisorer samt två revisorssuppleanter för en tid av ett år (enligt § 9).

Ordinarie. Tommy Hegestrand och Jonas Eriksson. Suppleanter. Martin Eriksson och Andrew Jensen. Samtliga 4 omval.

16.Val av eller beslut om att uppdrag åt klubbstyrelsen att välja ledamöter jämte suppleanter till SvStkl fullmäktige samt eventuellt beslut om suppleanters tjänstgöringsordning. En ledamot får representera föreningen. Lennart Forslin utses att delta på fullmäktige med Mats Nilsson som reserv.

- 17.Val av valberedning tre personer. Sammankallande 1 år. Erik Högberg valdes, omval. Övriga 2 år. Patrik Blomberg, omval och Maria Stafwerfeldt.
- 18.Beslut om omedelbar justering av punkterna 14–17. Godkändes
- 19.Ärenden som av klubbstyrelsen hänskjutits till klubbmötet eller som anmälts till klubbstyrelsen. (enligt §7 mom 6).

Motioner, hedersmedlemskap, förtjänsttecken, förtjänstdiplom och andra ärenden.

Motionerna till Stövarfullmäktige gicks igenom och mötet följde styrelsens förslag på samtliga, se hemsidan.

Egon Fransson utses till ny hedersmedlem för långvarigt arbete i föreningen och i styrelsen, varav flera år som ordförande.

Peter Ledin, Lotta Friberg, Lennart Forslin, Håkan Forsberg och Jonas Eriksson tilldelas förtjänsttecken.

Stefan Knutsson, Lena Lindström, Martin Eriksson och Andrew Jensen tilldelas förtjänstdiplom.

20.Övriga frågor.

Mötet diskuterar att ha klubbmötet en söndag nästa år i stället för på lördagen, som vi haft senaste åren. Kommer ett förslag att kunna ha stödmedlemmar, styrelsen får kolla vidare på detta.

Lennart Forslin påvisar vikten av att vara aktiv inom lokalavdelningarna, de är tex 40 % från Region Mitt på årsmötet. De har haft många aktiviteter under året som gått och det ger såklart resultat i form av fler engagerade medlemmar.

Natanael Lyckelind redogör för arbetet med den nya hemsidan, som snart är klar. Det kommer att bli ett lyft för föreningen och våra medlemmar.

- 21.Nästa klubbmöte. Vi bestämmer datum för nästa klubbmöte vid raskonferensen i Flen i maj.
- 22.Mötet avslutades och Peter Ledin tackade för medverkan

Underskrifter

Ordförande: Peter Ledin

……………………………………………..

Sekreterare: Roger Nilsson

……………………………………………... Justerare: Mats Nilsson ……………………………………………… Lena Lindström ………………………………………………

# Verifikat

Transaktion 09222115557513966389

### Dokument

2024 Klubbmötesprotokoll via Reduca Huvuddokument 4 sidor Startades 2024-03-27 21:53:23 CET (+0100) av Reduca eSign (Re) Färdigställt 2024-04-02 10:22:04 CEST (+0200)

#### Initierare

Reduca eSign (Re)

reduca-esign@reduca.se

#### Signerare

Lena Lindström (LL) lena-li1@hotmail.com

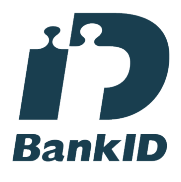

Namnet som returnerades från svenskt BankID var "LENA LINDSTRÖM" Signerade 2024-03-27 21:57:41 CET (+0100)

#### Mats Nilsson (MN)

vedahundar@telia.com Signerade 2024-04-02 10:22:04 CEST (+0200) Roger Nilsson (RN) roger.nilsson@areco.se

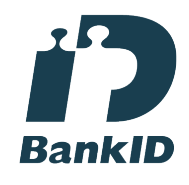

Namnet som returnerades från svenskt BankID var "ROGER NILSSON" Signerade 2024-03-28 07:22:15 CET (+0100)

Peter Ledin (PL) peter.ledin1@gmail.com

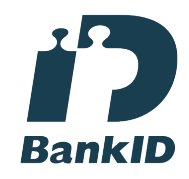

Namnet som returnerades från svenskt BankID var "PETER LEDIN" Signerade 2024-04-01 10:00:05 CEST (+0200)

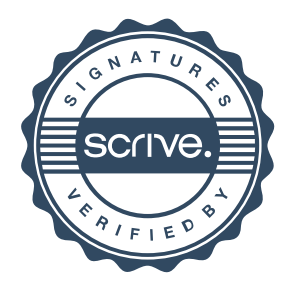

## Verifikat

Transaktion 09222115557513966389

Detta verifikat är utfärdat av Scrive. Information i kursiv stil är säkert verifierad av Scrive. Se de dolda bilagorna för mer information/bevis om detta dokument. Använd en PDF-läsare som t ex Adobe Reader som kan visa dolda bilagor för att se bilagorna. Observera att om dokumentet skrivs ut kan inte integriteten i papperskopian bevisas enligt nedan och att en vanlig papperutskrift saknar innehållet i de dolda bilagorna. Den digitala signaturen (elektroniska förseglingen) säkerställer att integriteten av detta dokument, inklusive de dolda bilagorna, kan bevisas matematiskt och oberoende av Scrive. För er bekvämlighet tillhandahåller Scrive även en tjänst för att kontrollera dokumentets integritet automatiskt på: https://scrive.com/verify

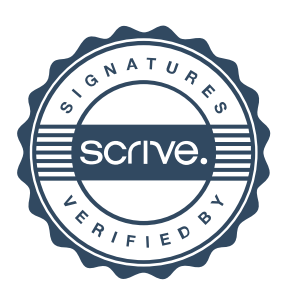